# Introduction to Scilab Use Scilab, not Matlab

#### Kannan M. Moudgalya IIT Bombay kannan@iitb.ac.in

#### Scilab-Arduino Workshop IIT Bombay 3 July 2015

<span id="page-0-0"></span>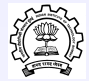

- $\triangleright$  Open Source Software
- $\blacktriangleright$  History of Scilab
- $\blacktriangleright$  Usage of Scilab
- $\blacktriangleright$  Comparing other open source software systems

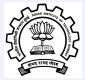

## FOSS: Free and Open Source Software

- $\blacktriangleright$  Commercial software is expensive
- $\blacktriangleright$  Heavy penalties if unauthorised software is used by industry
	- ▶ Stories from Italy, HLL, WIPRO
- ▶ Our SME's don't use ANY software:
	- $\triangleright$  commercial software is expensive
	- $\blacktriangleright$  they are not aware of open source software
- $\blacktriangleright$  Makes small companies uncompetitive
- $\blacktriangleright$  There is no alternative to open source software

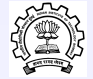

#### $\triangleright$  A good substitute for Matlab  $\blacktriangleright$  About 95% compatibility

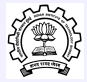

- $\blacktriangleright$  Free and open source
- $\blacktriangleright$  Easy to use
- $\blacktriangleright$  Excellent computational environment:
	- **LINPACK, EISPACK, LAPACK: same as** Matlab
	- $\triangleright$  Other software not available for Matlab: Dassl, ODEPACK, etc.

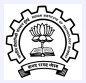

### Scilab is created for mathematicians

- $\triangleright$  Matrices and vectors can be created easily - no typing, storage allocation, etc.
- $\blacktriangleright$  Matrix-vector product, scalar-vector/matrix products are written without any fuss - like the mathematicians do
- $\triangleright$  Belongs to Matlab family originally created by Prof. Cleve Moler, who had worked on Linpack and Eispack projects

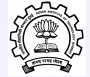

## History of Scilab

- **Prof. Cleve Moler created Matlah** through NSF funding
- $\triangleright$  As Government funded, source code had to be made available
- $\blacktriangleright$  Many companies started using this idea
	- $\triangleright$  Matrix<sub>x</sub>
	- $\triangleright$  CTRL-C
	- $\blacktriangleright$  Matlab
	- $\triangleright$  Scilab
- $\triangleright$  Used extensively for linear algebra, simulation, control system design
- $\triangleright$  Scilab a recent story
- $\triangleright$  Can call programs written in Fortran, C
- $\blacktriangleright$  Good graphics capability
- $\blacktriangleright$  Large installed base
- $\triangleright$  A lot of algorithms implemented in interpreted language as well
- $\blacktriangleright$  Free
- $\triangleright$  Check out www.scilab.org or www.scilab.in

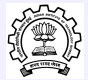

- $\triangleright$  CNES France's ISRO
- $\triangleright$  CNES Arianne rockets
- $\triangleright$  CNES relies on Scilab for many critical calculations: trajectory, flight dynamics, orbit

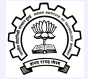

- $\triangleright$  Use of Scilab for Space Mission Analysis and Flight Dynamics Activities
- $\triangleright$  by Thierry Martin
- ▶ Senior Manager, CNES

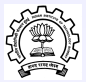

# Purchase of Matlab at IIT Bombay - A **Story**

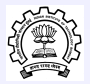

## Usage of Scilab

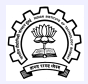

## Simple Arithmetic - 1

 $4+6+12$ 

ans =

ans = 22.  $a = 4$ ,  $b = 6$ ;  $c = 12$  $a =$ 4.  $\overline{c}$ 12. a+b+c

## Useful Commands

#### $\blacktriangleright$  demos

 $\triangleright$  Gives demos on several different things

#### $\blacktriangleright$  apropos

- $\blacktriangleright$  Helps locate commands associated with a word
- $\blacktriangleright$  help
- If functional invocation with no arguments
	- $\blacktriangleright$  Helps draw plots
- $\blacktriangleright$  diary
	- $\triangleright$  Stores all commands and resulting outputs

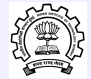

## Simple Arithmetic & Display

$$
a = 4
$$
;  $b = 6$ ;  $c = 12$ ;  
 $d = a+b+c$ 

 $d =$ 22.

 $d = a + b + c$ ;

d

 $d =$ 

22.

## Simple Arithmetic

$$
x = sqrt(2)/2, y = asin(x)
$$
  
\n $x =$   
\n0.7071068  
\n $y =$   
\n0.7853982  
\n $y_d = y * 180 \text{ /%pi}$   
\n $y_d =$ 

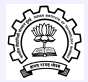

#### Vector Operation - 2 I

$$
--\gt a = 1:5, b = 1:2:9
$$

a =  
\n
$$
\begin{array}{cccccc}\n1. & 2. & 3. & 4. & 5. & 1 \\
b = & & \\
1. & 3. & 5. & 7. & 9. & 1\n\end{array}
$$

 $\rightarrow$ c = [b a]

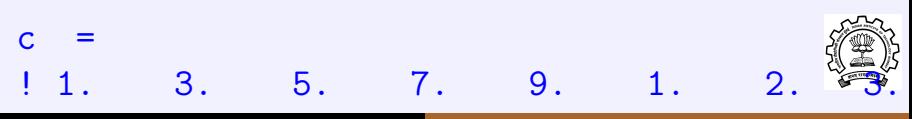

Kannan Moudgalya [Use Scilab, not Matlab 17/68](#page-0-0)

### Vector Operation - 2 II

#### $-\rightarrow d = [b(1:2:5) 1 0 1]$

#### $d =$  $d =$ <br>  $1. 5. 9. 1. 0. 1. 1$

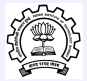

## Vector Operation - 3 I

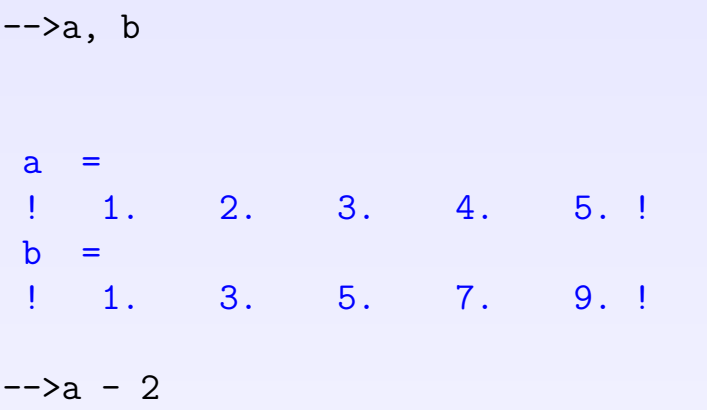

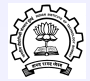

#### Vector Operation - 3 II

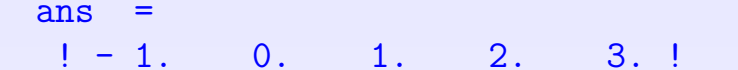

 $--2*a-b$ 

ans = ! 1. 1. 1. 1. 1. !

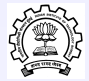

 $==$  equal to  $\langle$  less than<br>  $>$  greater t  $>$  greater than  $<=$  $\lt =$  less than or equal to<br>  $>=$  greater than or equa greater than or equal to  $\lt>$  or  $\sim$  = not equal to

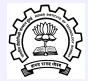

# Vector Operations Using Logical Operators I

 $-->A = 1:9$ ,  $B = 9-A$  $A =$  $1. 2. 3. 4. 5. 6. 7.$  $B =$  $\frac{1}{8}$ ,  $\frac{8}{1}$ ,  $\frac{6}{6}$ ,  $\frac{5}{1}$ ,  $\frac{4}{1}$ ,  $\frac{3}{1}$ ,  $\frac{2}{1}$  $-->tf = A==B$ 

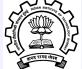

## Vector Operations Using Logical Operators II

 $tf =$ ! F F F F F F F F F !  $-->t.f = A>B$  $tf =$ ! F F F F T T T T T !

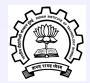

### Transpose I

 $\left[-\right]$  =  $\left[1;2;3\right]$ 

 $c =$ ! 1. !  $\begin{array}{cc} 1 & 2.1 \\ 1 & 3.1 \end{array}$  $3.!$ 

 $--&>a=1:3$ 

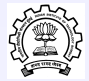

### Transpose II

 $a$ ! 1. 2. 3. !

 $\left(-\right)$  =  $a'$ 

 $\mathbf b$ 

 $\begin{array}{cc} ! & 1. \ \ 1 & 2. \ \end{array}$ ! 2. !

! 3. !

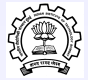

#### Submatrix I

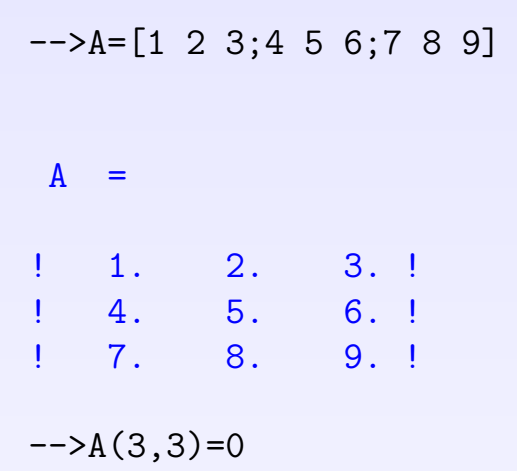

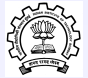

### Submatrix II

 $\mathbf{A}$ ! 1. 2. 3. !  $\begin{array}{cccc} 1 & 4. & 5. & 6. & 9. \\ 1 & 7. & 8. & 0. & 9. \end{array}$ ! 7. 8. 0. !

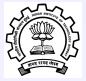

#### Submatrix I

A

 $A =$ ! 1. 2. 3. !  $\begin{array}{cccc} 1 & 4. & 5. & 6. & 9. \\ 1 & 7. & 8. & 0. & 9. \end{array}$ ! 7. 8. 0. !  $--\geq B=A(3:-1:1,1:3)$ 

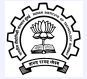

### Submatrix II

 $B =$ ! 7. 8. 0. !  $\begin{array}{cccc} 1 & 4. & 5. & 6. & 9. \\ 1 & 1. & 2. & 3. & 9. \end{array}$ ! 1. 2. 3. !

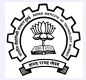

### **Submatrix**

 $--\gt A$ 

A = ! 1. 2. 3. ! ! 1. 4. 7. ! ! 7. 8. 0. ! -->B=A(:,2)

 $B =$ ! 2. !

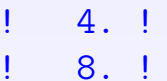

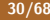

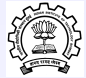

### Submatrix I

$$
\text{---} >\text{b} = [5 \text{ -}3; 2 \text{ -}4]
$$

$$
b =
$$
  
1 5. - 3. 1  
1 2. - 4. 1

 $-\frac{3x}{2}abs(b)>2$ 

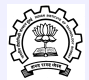

### Submatrix II

- $x =$
- ! T T !
- ! F T !

 $-$ ->y=b(abs(b)>2)

 $y =$ ! 5. !  $! - 3. !$  $! - 4. !$ 

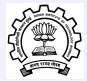

#### $\left(-\right)$ zeros $(3,3)$

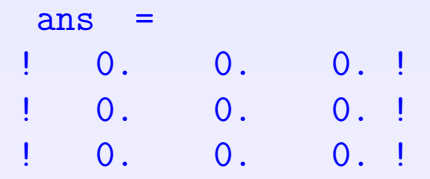

 $\sim$  -  $>$  ones  $(2, 4)$ 

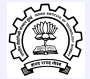

## Special Matrices II

ans  $! \t1. \t1. \t1. \t1. \t1. \t1.$  $! \t1. \t1. \t1. \t1. \t1. \t1.$ 

 $\rightarrow$ rand $(2,1)$ 

ans = ! 0.2113249 ! ! 0.7560439 !

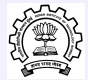

### Go for Vector Computation

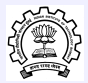

### Go for Vector Computation I

$$
--\gt a = ones(10000, 1);
$$
  

$$
--\gt time()
$$

ans = 0.02

 $-$ >for i = 1:10000, b(i)=a(i)+a(i); end  $\leftarrow$   $\rightarrow$  timer()

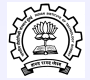

### Go for Vector Computation II

 $ans =$ 0.31  $\leftarrow$  > c = a+a;  $\rightarrow$ timer()

 $ans =$ 0.03

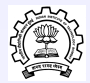

# Go through the Demos!

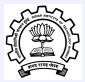

## Comparing Matlab and Scilab

- $\triangleright$  Capability comparison a correct question?
- $\blacktriangleright$  Is Matlab required for class students?
- $\blacktriangleright$  Matlab and versions
- $\blacktriangleright$  Mathworks: 2,000 employees
- $\triangleright$  Scilab: 23 full time employees

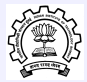

## Hardware Interfacing through FOSS

#### $\triangleright$  Scilab

**Xcos, HART, COMEDI** 

#### $\blacktriangleright$  GNURadio

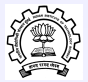

## Scilab for Hardware Interfacing

- $\triangleright$  COMEDI has device drivers for 150 A/D and Digital I/O cards
- $\triangleright$  We can call ALL of them from Scilab
	- Ightharpoonup V Using Xcos ( $\simeq$  Simulink), HART
- $\triangleright$  Devices not in COMEDI, but with C drivers
- $\triangleright$  Devices without device drivers

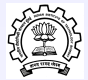

## GNURadio for Hardware Interfacing

- $\triangleright$  Open source software
- $\triangleright$  Uses C++ and Python
- $\triangleright$  Can call OpenCV
- $\blacktriangleright$  Has graphic front end
	- $\blacktriangleright$  Has sliders, etc. allows change of parameters in real time
- $\triangleright$  Calling Scilab functions from GNURadio
- $\triangleright$  Calling Xcos functions from GNURadio
	- $\blacktriangleright$  LabView does not allow Simulink calls!

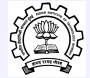

# Control of Single Board Heater System through Scilab and GNURadio

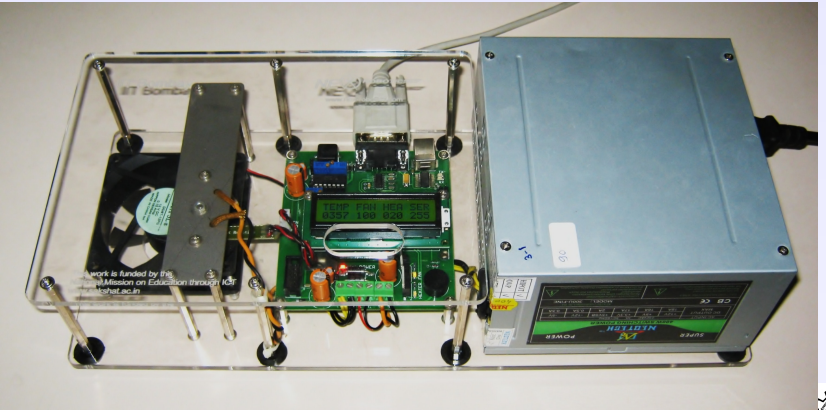

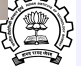

### Thanks

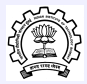